## SAP ABAP table /ISDFPS/CGG\_T {Text Table: Weight Groups}

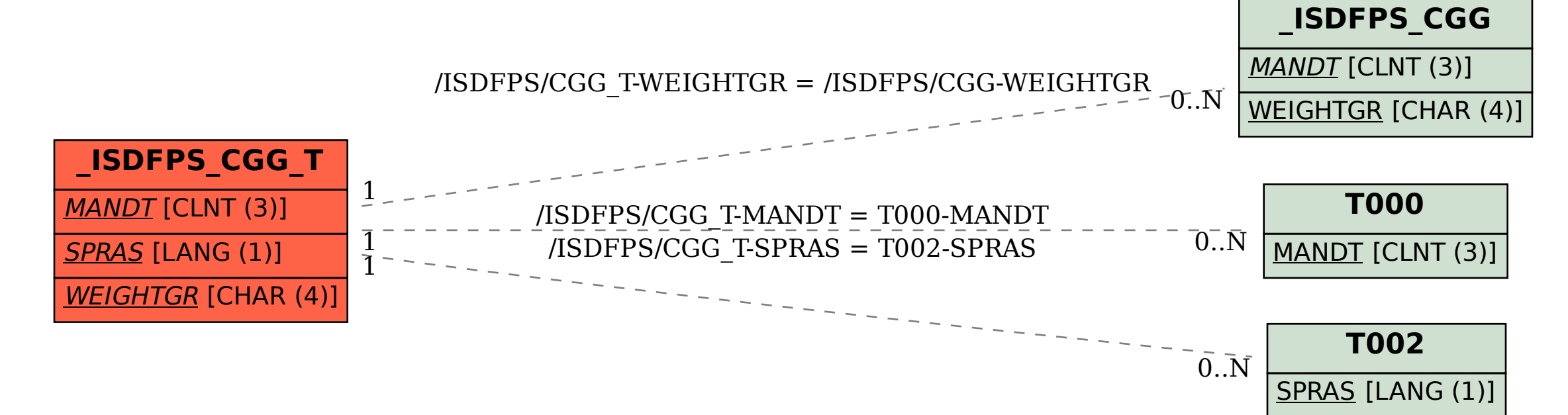